# 第 **2** 题:排列**(perm)**,运行时限 **1s**,内存上限 **256M**,**100** 分

# 【问题描述】

给定 n 个整数 *a*1*, a*2*, …, an*,0 ≤ *a<sup>i</sup>* ≤ *n*,以及 n 个整数 *w*1*, w*2*, …, wn*。称 *a*1, *a*2, …, *a*n的 一个排列 *a*p[1], *a*p[2], …, *a*p[n]为 *a*1, *a*2, …, *a*n的一个合法排列,当且仅当该排列满足:对于任意 的 k 和任意的 j, 如果 j<=k, 那么 ap[j]不等于 p[k]。(换句话说就是: 对于任意的 k 和任意的 j, 如果 p[k]等于 a<sub>p[i]</sub>, 那么 k<j。)定义这个合法排列的权值为  $w_{p[1]} + 2w_{p[2]} + ... + n w_{p[n]}$ 。你 需要求出在所有合法排列中的最大权值。如果不存在合法排列,输出-1。

样例解释中给出了合法排列和非法排列的实例。

## 【程序文件名】

源程序文件名为 perm.cpp/c/pas。

### 【输入格式】

输入文件名为perm.in。 第一行一个整数 *n*。 接下来一行 *n* 个整数, 表示  $a_1, a_2, \ldots, a_n$ 。 接下来一行*n* 个整数,表示*w*1*,w*2*,…,wn*。

## 【输出格式】

输出文件名为perm.out。 输出一个整数表示答案。

## 【输入输出样例 **1**】

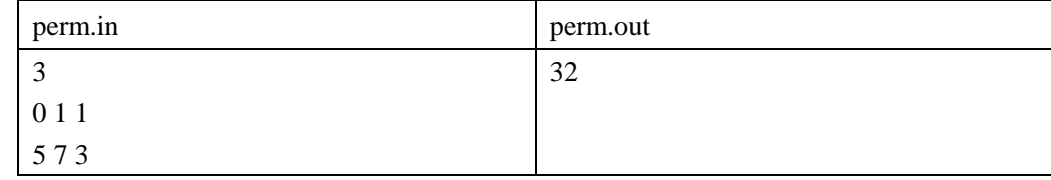

## 【样例解释 **1**】

对于 a<sub>1</sub>=0.a<sub>2</sub>=1.a<sub>3</sub>=1, 其排列有 a<sub>1</sub>=0,a<sub>2</sub>=1,a<sub>3</sub>=1, 是合法排列, 排列的权值是 1\*5+2\*7+3\*3=28;  $a_2=1, a_1=0, a_3=1$ , 是非法排列, 因为  $a_{p[1]}$ 等于 p[2]; a<sub>1</sub>=0,a<sub>3</sub>=1,a<sub>2</sub>=1, 是合法排列, 排列的权值是 1\*5+2\*3+3\*7=32: a<sub>3</sub>=1,a<sub>1</sub>=0,a<sub>2</sub>=1, 是非法排列, 因为 a<sub>p[1]</sub>等于 p[2];  $a_2=1, a_3=1, a_1=0$ , 是非法排列, 因为  $a_{p[1]}$ 等于 p[3];  $a_3=1, a_2=1, a_1=0$ , 是非法排列, 因为  $a_{n[1]}$ 等于 p[3]。 因此该题输出最大权值 32。

# 【输入输出样例 **2**】

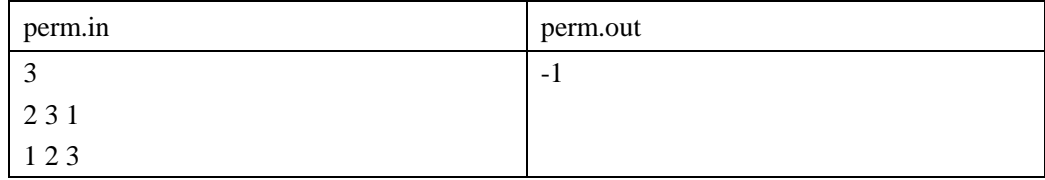

# 【样例解释 **2**】

对于 a1=2,a2=3,a3=1, 其排列有:

a<sub>1</sub>=2,a<sub>2</sub>=3,a<sub>3</sub>=1, 是非法排列, 因为 a<sub>p[1]</sub>等于 p[2];  $a_2=3$ , $a_1=2$ , $a_3=1$ , 是非法排列, 因为  $a_{p[1]}$ 等于 p[3]; a<sub>1</sub>=2,a<sub>3</sub>=1,a<sub>2</sub>=3, 是非法排列, 因为 a<sub>p[1]</sub>等于 p[3]; a<sub>3</sub>=1,a<sub>1</sub>=2,a<sub>2</sub>=3, 是非法排列, 因为 a<sub>p[2]</sub>等于 p[3];  $a_2=3$ , $a_3=1$ , $a_1=2$ , 是非法排列, 因为  $a_{p[2]}$ 等于 p[3]; a<sub>3</sub>=1,a<sub>2</sub>=3,a<sub>1</sub>=2, 是非法排列, 因为 a<sub>p[1]</sub>等于 p[3]。 因此该题没有合法排列。

# 【输入输出样例 **3**】

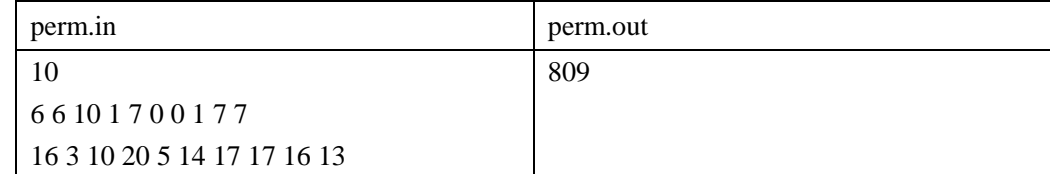

#### 【数据范围】

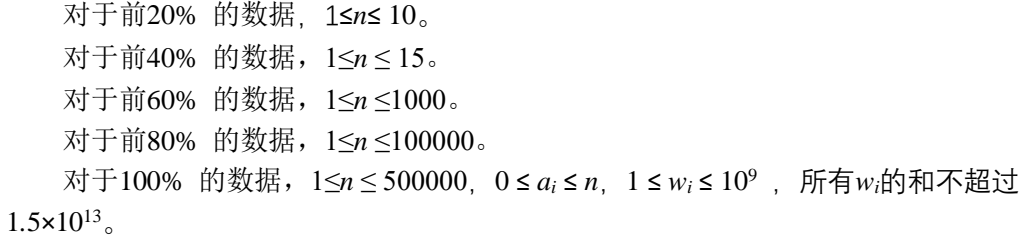

# 【编译命令】

对于c++语言: g++ -o perm perm.cpp –lm 对于c语言: gcc -o perm perm.c –lm 对于pascal语言: fpc perm.pas